# A Handbook of Statistical Analyses Using  $\mathsf{R}$  — 3rd Edition

Torsten Hothorn and Brian S. Everitt

 $\mathbb{L}$  $\begin{array}{c} \begin{array}{c} \begin{array}{c} \end{array} \\ \begin{array}{c} \end{array} \end{array} \end{array}$ 

### CHAPTER 17

## Meta-Analysis: Nicotine Gum and Smoking Cessation and the Efficacy of BCG Vaccine in the Treatment of Tuberculosis

#### 17.1 Introduction

#### 17.2 Systematic Reviews and Meta-Analysis

#### 17.3 Analysis Using R

The aim in collecting the results from the randomized trials of using nicotine gum to help smokers quit was to estimate the overall odds ratio, the odds of quitting smoking for those given the gum, divided by the odds of quitting for those not receiving the gum. Following formula (??), we can compute the pooled odds ratio as follows:

```
R> data("smoking", package = "HSAUR3")
R> odds <- function(x) (x[1] * (x[4] - x[3])) /
+ ((x[2] - x[1]) * x[3])R> weight <- function(x) ((x[2] - x[1]) * x[3]) / sum(x)
R > W \leftarrow apply(smoking, 1, weight)R > Y \leftarrow apply(smoking, 1, odds)R > \text{sum}(W * Y) / \text{sum}(W)[1] 1.66
```
Of course, the computations are more conveniently done using the functionality provided in package rmeta. The odds ratios and corresponding confidence intervals are computed by means of the meta.MH function for fixed effects meta-analysis as shown here

```
R> library("rmeta")
R> smokingOR <- meta.MH(smoking[["tt"]], smoking[["tc"]],
+ smoking[["qt"]], smoking[["qc"]],
                    names = rownames(smoking))
```
and the results can be inspected via a summary method – see Figure [17.1.](#page-3-0)

We shall use both the fixed effects and random effects approaches here so that we can compare results. For the fixed effects model (see Figure [17.1\)](#page-3-0) the estimated overall log-odds ratio is 0.513 with a standard error of 0.066. This leads to an estimate of the overall odds ratio of 1.67, with a 95% con-

#### R> summary(smokingOR)

| Fixed effects ( Mantel-Haenszel ) meta-analysis<br>Call: meta.MH(ntrt = smoking[["tt"]], nctrl = smoking[["tc"]], ptrt = smoking[["qt"]],<br>$pctr1 = smoking[["qc"]$ , names = rownames (smoking)) |  |  |                                                          |  |  |  |
|----------------------------------------------------------------------------------------------------|--|--|----------------------------------------------------------|--|--|--|
|                                                                                                    |  |  | --------------------------------<br>OR (lower 95% upper) |  |  |  |
| Blonda189 1.85 0.99 3.46                                                                                                    |  |  |                                                          |  |  |  |
| Campbel191 0.98 0.50 1.92                                                                                                    |  |  |                                                          |  |  |  |
| Fagerstrom82 1.76 0.80 3.89                                                                                                    |  |  |                                                          |  |  |  |
| Free82                                                                                                    |  |  | $1.53$ 0.77 3.05                                         |  |  |  |
| Garcia89 2.95 1.01 8.62                                                                                                    |  |  |                                                          |  |  |  |
| Garvey00 2.49 1.43 4.34                                                                                                    |  |  |                                                          |  |  |  |
| $Gross95$ 2.62 1.03 6.71                                                                                                    |  |  |                                                          |  |  |  |
| Hall85 2.03 0.78 5.29                                                                                                    |  |  |                                                          |  |  |  |
| Hall87 2.82 1.33 5.99                                                                                                    |  |  |                                                          |  |  |  |
| Hall96  0.87  0.46  1.64                                                                                                    |  |  |                                                          |  |  |  |
| Hjalmarson84 2.17 1.10 4.28                                                                                                    |  |  |                                                          |  |  |  |
| Huber88 6.00 2.57 14.01                                                                                                    |  |  |                                                          |  |  |  |
| $Jarvis82$ 3.33                                                                                                    |  |  | 1.37 8.08                                                |  |  |  |
| Jensen91 1.43 0.84 2.44                                                                                                    |  |  |                                                          |  |  |  |
| Killen84 1.33                                                                                                    |  |  | $0.43$ $4.15$                                            |  |  |  |
| Killen90 1.23 0.93 1.64                                                                                                    |  |  |                                                          |  |  |  |
| Malcolm80 3.52 0.85 14.54                                                                                                    |  |  |                                                          |  |  |  |
| McGovern92 1.17 0.70 1.94                                                                                                    |  |  |                                                          |  |  |  |
| Nakamura90 3.82                                                                                                    |  |  | $1.15$ $12.71$                                           |  |  |  |
| Niaura94 1.34                                                                                                    |  |  | $0.35$ 5.19                                              |  |  |  |
| Pirie92 1.84                                                                                                    |  |  | $1.20$ $2.82$                                            |  |  |  |
| Puska79 1.46 0.78 2.75                                                                                                    |  |  |                                                          |  |  |  |
| Schneider85 1.71 0.52 5.62                                                                                                    |  |  |                                                          |  |  |  |
| Tonnesen88 2.12 0.93                                                                                                    |  |  | 4.86                                                     |  |  |  |
| Villa99 1.76 0.55 5.64                                                                                                    |  |  |                                                          |  |  |  |
| Zelman92 1.46 0.68 3.14                                                                                                    |  |  |                                                          |  |  |  |

<span id="page-3-0"></span>Figure 17.1 R output of the summary method for smokingOR.

fidence interval as given above. For the random effects model, which is fitted by applying function meta.DSL to the smoking data as follows

```
R> (smokingDSL <- meta.DSL(smoking[["tt"]], smoking[["tc"]],
+ smoking[["qt"]], smoking[["qc"]], names = rownames(smoking)))
Random effects ( DerSimonian-Laird ) meta-analysis
Call: meta.DSL(ntrt = smoking[["tt"]], nctrl = smoking[["tc"]], ptrt = smoking[["qt"]],
    pctrl = smoking[["qc"]], names = rownames(smoking))
Summary OR= 1.75 95% CI ( 1.48, 2.07 )
Estimated random effects variance: 0.05
```
the corresponding estimate is 1.751. Both models suggest that there is clear evidence that nicotine gum increases the odds of quitting. The random effects confidence interval is considerably wider than that from the fixed effects model; here the test of homogeneity of the studies is not significant implying that we might use the fixed effects results. But the test is not particularly powerful

## ANALYSIS USING R 5 R> plot(smokingOR, ylab = "")

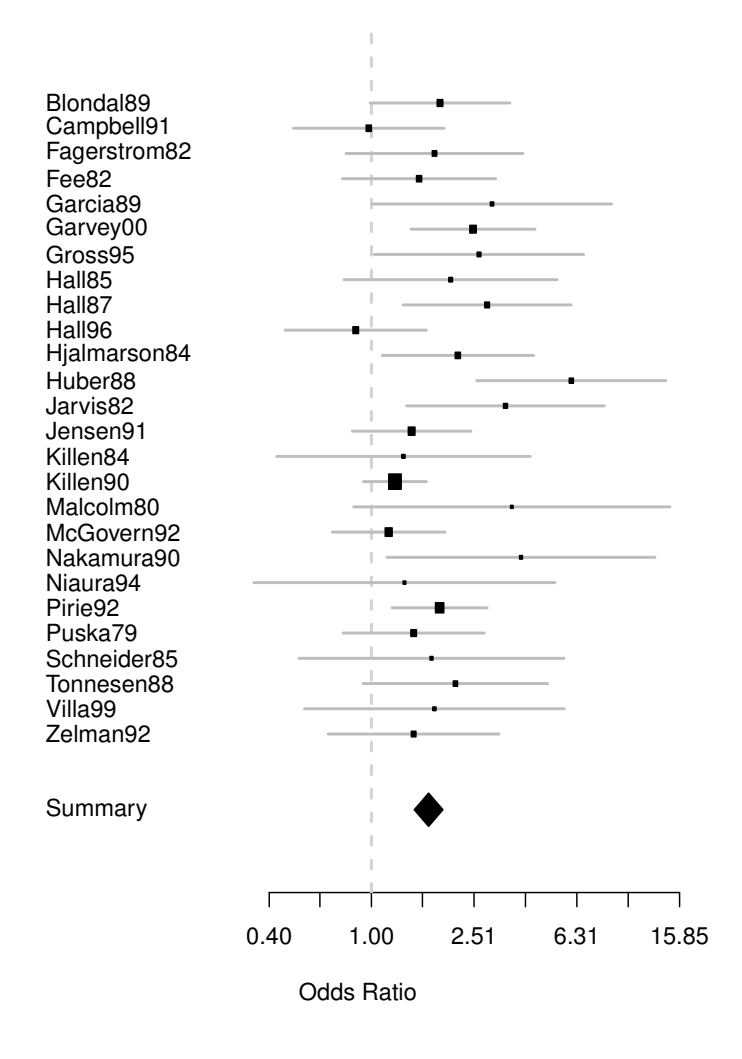

Figure 17.2 Forest plot of observed effect sizes and 95% confidence intervals for the nicotine gum studies.

#### 6 META-ANALYSIS

and it is more sensible to assume a priori that heterogeneity is present and so we use the results from the random effects model.

#### 17.4 Meta-Regression

The examination of heterogeneity of the effect sizes from the studies in a meta-analysis begins with the formal test for its presence, although in most meta-analyses such heterogeneity can almost be assumed to be present. There will be many possible sources of such heterogeneity and estimating how these various factors affect the observed effect sizes in the studies chosen is often of considerable interest and importance, indeed usually more important than the relatively simplistic use of meta-analysis to determine a single summary estimate of overall effect size. We can illustrate the process using the BCG vaccine data. We first find the estimate of the overall effect size from applying the fixed effects and the random effects models described previously:

```
R> data("BCG", package = "HSAUR3")
R> BCG_OR <- meta.MH(BCG[["BCGVacc"]], BCG[["NoVacc"]],
+ BCG[["BCGTB"]], BCG[["NoVaccTB"]],
+ names = BCG$Study)
R> BCG_DSL <- meta.DSL(BCG[["BCGVacc"]], BCG[["NoVacc"]],
+ BCG[["BCGTB"]], BCG[["NoVaccTB"]],
                 names = BCG$Study)
```
The results are inspected using the summary method as shown in Figures [17.3](#page-5-0) and [17.4.](#page-6-0)

#### R> summary(BCG\_OR)

|                |             |                                                     | Fixed effects ( Mantel-Haenszel ) meta-analysis<br>Call: meta.MH(ntrt = BCG[["BCGVacc"]], nctrl = BCG[["NoVacc"]], ptrt = BCG[["BCGTB"]],<br>$pctr1 = BCG[[TNOVacCTB"]], \text{names} = BCG$Study)$ |
|----------------|-------------|-----------------------------------------------------|----------------------------------------------------------------------------------------------------|
|                |             | ---------------------------<br>OR (lower 95% upper) |                                                                                                    |
| $1 \quad 0.39$ | 0.12        | 1.26                                                |                                                                                                    |
|                | 20.190.08   | 0.46                                                |                                                                                                    |
|                |             | 3 0.25 0.07 0.91                                    |                                                                                                    |
|                |             | 4 0.23 0.18 0.31                                    |                                                                                                    |
| 5 0.80         |             | $0.51$ 1.26                                         |                                                                                                    |
| 60.38          |             | $0.32$ $0.47$                                       |                                                                                                    |
|                | 7 0.20 0.08 | 0.50                                                |                                                                                                    |
|                | 8 1.01 0.89 | 1.15                                                |                                                                                                    |
| 90.62          |             | $0.39$ $1.00$                                       |                                                                                                    |
|                |             | 10 0.25 0.14 0.42                                   |                                                                                                    |
|                |             | 11 0.71 0.57 0.89                                   |                                                                                                    |
|                |             | 12 1.56 0.37 6.55                                   |                                                                                                    |
|                |             | 13 0.98 0.58 1.66                                   |                                                                                                    |
|                |             |                                                     | Mantel-Haenszel OR =0.62 95% CI (0.57,0.68)<br>Test for heterogeneity: $X^2(12) = 163.94$ (p-value 0)                                                                                               |

<span id="page-5-0"></span>Figure 17.3 R output of the summary method for BCG\_OR.

To assess how the two covariates, latitude and year, relate to the observed

#### PUBLICATION BIAS 7

#### R> summary(BCG\_DSL)

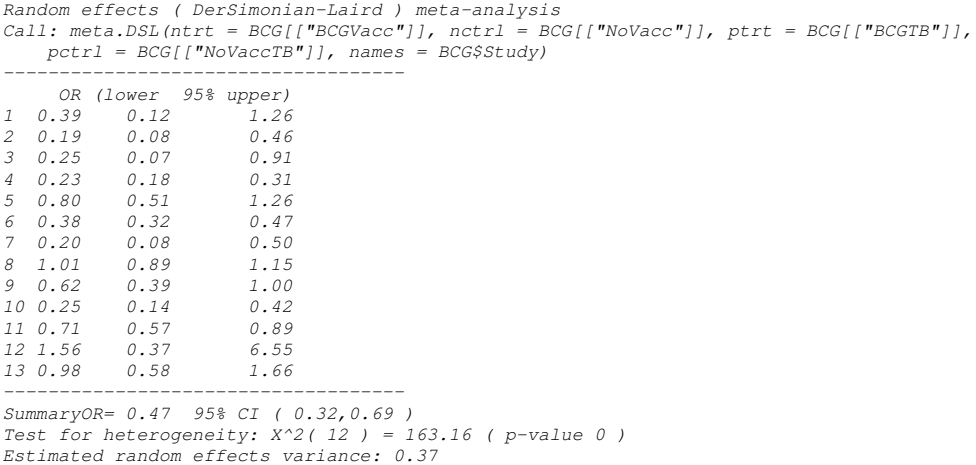

<span id="page-6-0"></span>Figure 17.4 R output of the summary method for BCG\_DSL.

effect sizes we shall use multiple linear regression but will weight each observation by  $W_i = (\hat{\sigma}^2 + V_i^2)^{-1}, i = 1, \ldots, 13$ , where  $\hat{\sigma}^2$  is the estimated between-study variance and  $V_i^2$  is the estimated variance from the *i*th study. The required R code to fit the linear model via weighted least squares is:

```
R> studyweights <- 1 / (BCG_DSL$tau2 + BCG_DSL$selogs^2)
R> y <- BCG_DSL$logs
R> BCG_mod <- lm(y \text{ \tilde{}} Latitude + Year, data = BCG,
+ weights = studyweights)
```
and the results of the summary method are shown in Figure [17.5.](#page-7-0) There is some evidence that latitude is associated with observed effect size, the logodds ratio becoming increasingly negative as latitude increases, as we can see from a scatterplot of the two variables with the added weighted regression fit seen in Figure [17.6.](#page-7-1)

#### 17.5 Publication Bias

We can construct a funnel plot for the nicotine gum data using the R code depicted with Figure [17.8.](#page-9-0) There does not appear to be any strong evidence of publication bias here.

### R> summary(BCG\_mod)

```
Call:
lm(formula = y ~ Latitude + Year, data = BCG, weights = studyweights)
Weighted Residuals:
Min 1Q Median 3Q Max
-1.6601 -0.3691 -0.0294 0.3156 1.2604
Coefficients:
              Estimate Std. Error t value Pr(>|t|)
(Intercept) -16.19912 37.60540 -0.43 0.676
Latitude -0.02581 0.01368 -1.89 0.089
Year 0.00828 0.01897 0.44 0.672
Residual standard error: 0.799 on 10 degrees of freedom
Multiple R-squared: 0.439, Adjusted R-squa.<br>F-statistic: 3.91 on 2 and 10 DF, p-value: 0.0557
F-statistic: 3.91 on 2 and 10 DF,
```
<span id="page-7-0"></span>Figure 17.5 R output of the summary method for BCG\_mod.

R> plot(y  $\tilde{ }$  Latitude, data = BCG, ylab = "Estimated log-OR") R> abline(lm(y  $\tilde{ }$  Latitude, data = BCG, weights = studyweights))

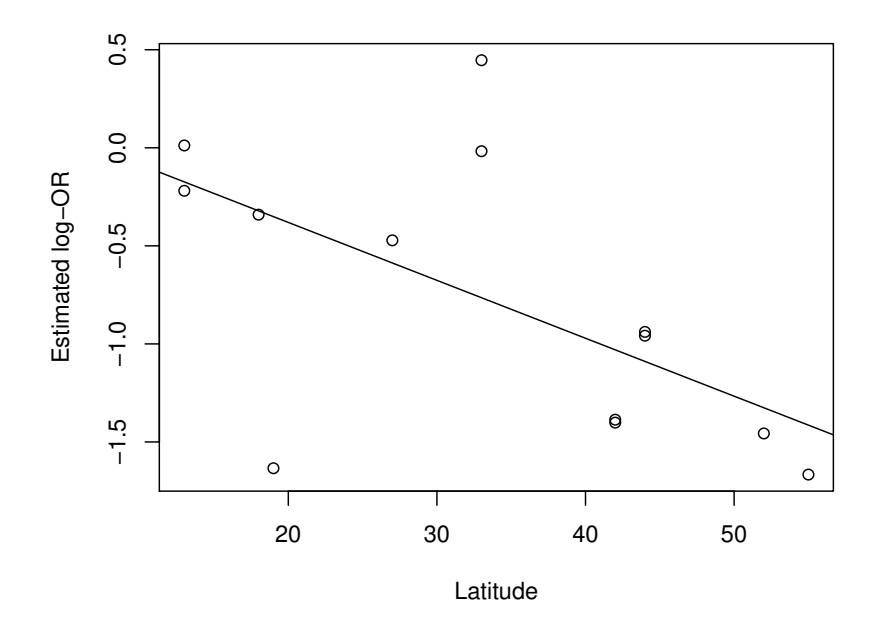

<span id="page-7-1"></span>Figure 17.6 Plot of observed effect size for the BCG vaccine data against latitude, with a weighted least squares regression fit shown in addition.

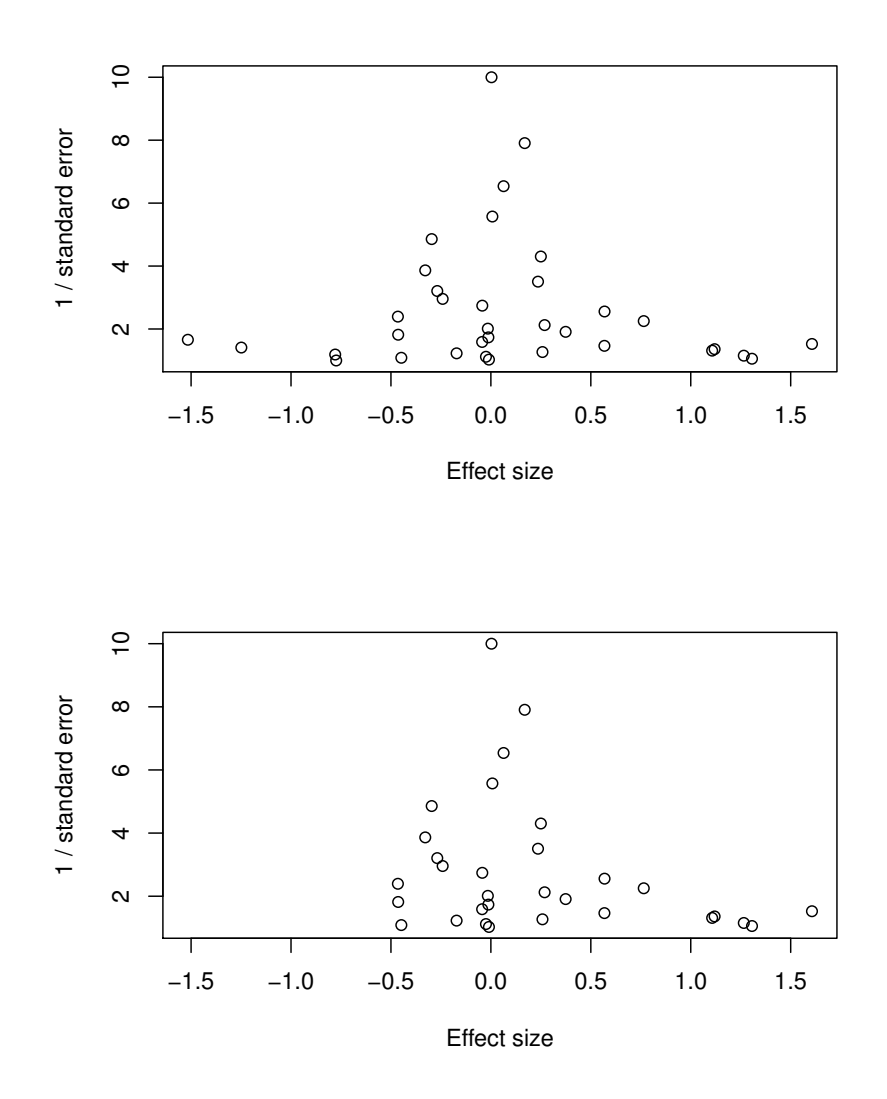

Figure 17.7 Example funnel plots from simulated data. The asymmetry in the lower plot is a hint that a publication bias might be a problem.

```
10 META-ANALYSIS
R> funnelplot(smokingDSL$logs, smokingDSL$selogs,<br>+ summ = smokingDSL$logDSL, xlim = c(
             summ = smokingDSL$logDSL, xlim = c(-1.7, 1.7))R> abline(v = 0, lty = 2)
```
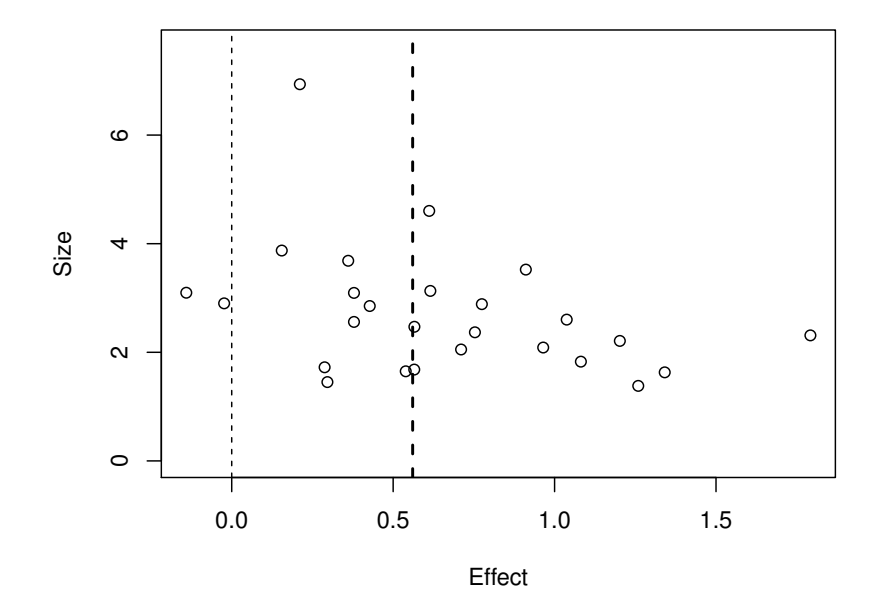

<span id="page-9-0"></span>Figure 17.8 Funnel plot for nicotine gum data.